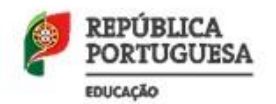

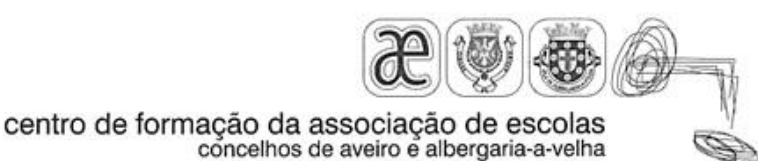

## Programa da Ação de Formação

# **Modelação tridimensional no computador com Trimble Sketchup**

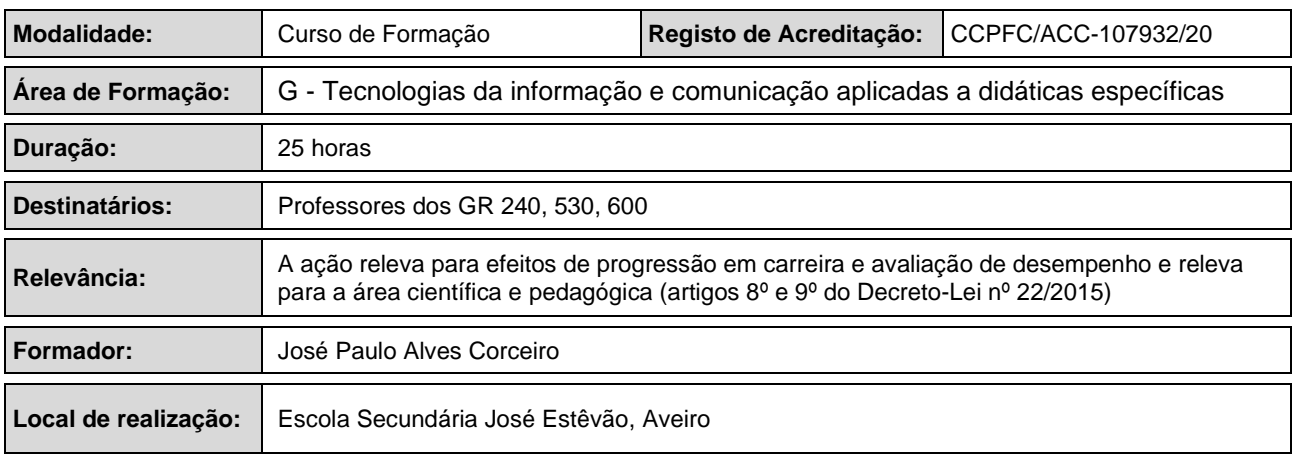

#### **Razões justificativas**

O programa Sketchup, agora da propriedade da empresa Trimble mas que cresceu de forma exponencial no universo Google, é a ferramenta informática gratuita mais usada na criação de objetos tridimensionais em todo o mundo. Muitas escolas de outros países, em muitos níveis de ensino, há muito exploram este recurso valioso na construção de estratégias de ensino nas disciplinas do domínio das artes e das ciências. Com esta ferramenta será possível a professores e alunos, produzir de forma simples e intuitiva, qualquer objeto ou conjunto de objetos tridimensionais virtuais que poderão ser utilizados diversas formas em múltiplos contextos educativos.

O programa permite um uso de tal forma imediato e intuitivo que será possível utilizá-lo na demonstração de conceitos, relações, formas geométricas ou entes matemáticos em tempo real na aula. Por outro lado, poderá ser utilizado para a concretização de projetos mais complexos e profundos, por parte dos alunos na exploração ou apresentação de conteúdos.

O programa reúne ainda duas qualidades importantes para o seu uso no cenário escolar: a baixa exigência de recursos de hardware e a forma como se transforma num ponto de partida para o uso de instrumentos mais sofisticados do universo do desenho assistido por computador.

#### **Objetivos a atingir**

- Iniciação dos docentes no uso de ferramentas do universo do desenho assistido por computador e na concepção de objetos virtuais, podendo estes possuir diversos níveis de proficiência informática.
- Motivação dos formandos para o uso fácil e aberto de ferramentas tecnológicas, aproximando a escola do contexto social e cultural exterior.
- Divulgação de recursos informáticos freeware e open-source que se podem revelar extremamente valiosos e que são desconhecidos de muitos.
- Desenvolvimento de recursos didáticos interativos, ilustrativos ou em forma de vídeo que se tornam importantes como promotores da qualidade do processo de ensino/aprendizagem.

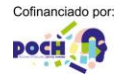

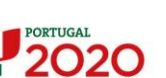

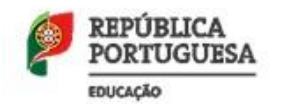

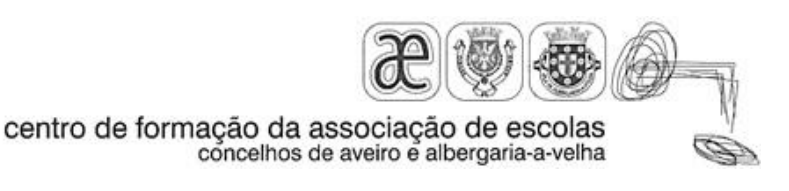

# **Conteúdos da ação**

Módulo 01: Descrição do programa, a sua instalação, menus principais e ambiente de trabalho. (3 horas)

Módulo 02: Modelação de volumes simples, componentes, grupos e layers. (2 horas) Módulo 03: Unidades e medidas, estilos e materiais. (1 hora)

Módulo 04: Modelação avançada, intersecção de volumes, operações boleanas. (6 horas)

Módulo 05: Do 2D ao 3D, estratégias de criação de projetos complexos, plugins. (3 horas)

Módulo 06: Desenvolvimento de um projeto individual em contexto educativo. (7 horas)

Módulo 07: Exportação para formatos tridimensionais, imagens e vídeo, apresentação do trabalho individual. (3 horas)

### **Metodologias de realização da ação**

A ação de formação divide-se em duas partes. A primeira pretende dar a conhecer características do software, no que diz respeito a comandos, instrumentos e estratégias. O formando deverá sentir-se à vontade no uso intuitivo do programa. Na segunda parte será desenvolvido um projeto individual em contexto educativo, sendo exploradas estratégias e métodos mais complexos. A construção destes projetos individuais e a sua partilha com os restantes formando deverá permitir o alargamento do conjunto de soluções a implementar no processo ensino/aprendizagem.

### **Regime de avaliação dos formandos**

Avaliação dos formandos baseada nos seguintes pressupostos:

- Obrigatoriedade de frequência de 2/3 das horas de formação presencial.
- Classificação na escala de 1 a 10, de acordo com o Despacho nº 4595/2015, de 6 de maio.

Critérios de avaliação:

- Empenho e participação nas sessões 25%
- Aplicação em contexto escolar 60%
- Apresentação do trabalho final 15%

# **Calendarização / Cronograma**

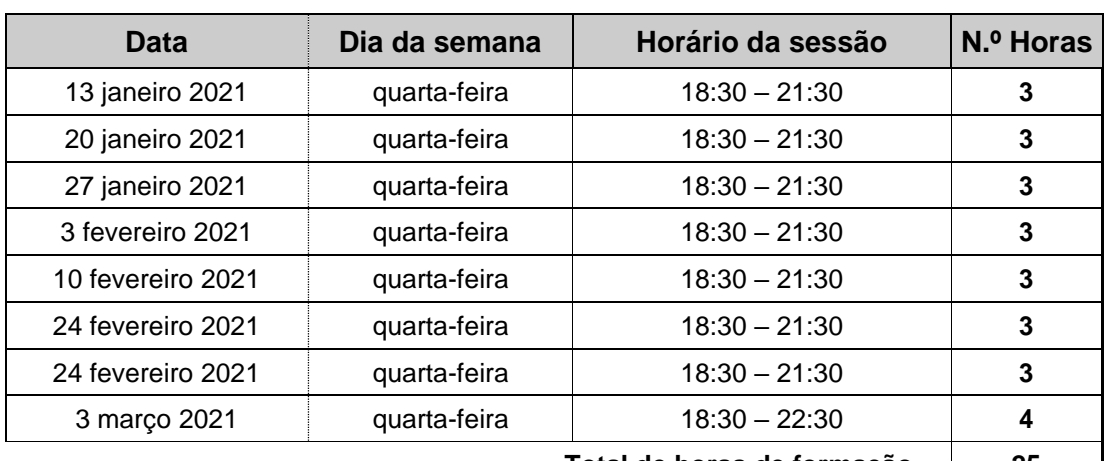

**Total de horas de formação 25**

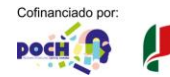

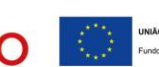